### DATA FORMAT

The projections toolkit works with simple CSV files of historic mortality data by age and year. There are no limits to the number of years data required. The Projections Toolkit is equally at ease handling data sets of initial exposure or central exposure.

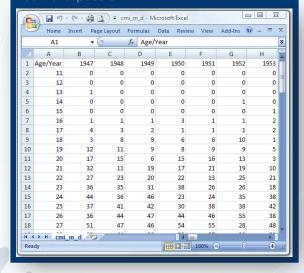

# CONFIGURATION

The Projections Toolkit is easily configurable, for example in controlling the stability of P-spline projections. The system will automatically select appropriate ARIMA parameters for a time series, or you can override this and specify your own parameters.

### **AUDIT**

It is a fact of modern business life that one must demonstrate a clear trail of evidence from data to decision. The Projections Toolkit records every single user operation, and all output is stored. Every user account contains a chronological activity log forming a permanent record of all actions carried out in the account. The activity log can be referred to and verified at any time.

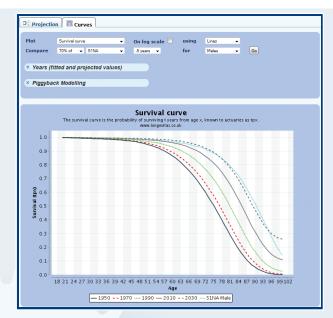

#### REFERENCES

Longevitas Ltd, www.longevitas.co.uk

Richards, S. J. and Currie, I. D. 2009 Longevity risk and annuity pricing with the Lee-Carter model, British Actuarial Journal

# mortalityrating.com

Mortalityrating.com is a service for companies with defined-benefit pension plans in the United Kingdom. It recommends a mortality basis for pensions in payment using a proprietary model driven by age, gender, postcode, pension size and age at retirement. The models which underpin mortalityrating.com are created by the Longevitas survival-modelling system.

# PONGEVITAS

The Longevitas survival-modelling system is the state-of-the-art tool for analysing every aspect of demographic risk, from pensioner longevity to default rates on personal loans. Longevitas is used by banks, insurers, reinsurers and pension consultants, with users throughout the EU.

4 Caledonian Place Edinburgh EH11 2AS Tel: 0131 315 4470 Email: info@longevitas.co.uk

Longevitas is a registered trademark of Longevitas Ltd in the UK (registration number 2434941) and throughout the European Union (registration number 5854518). US trade mark application number 77/143,671.

Excel is a trademark of Microsoft Corporation.

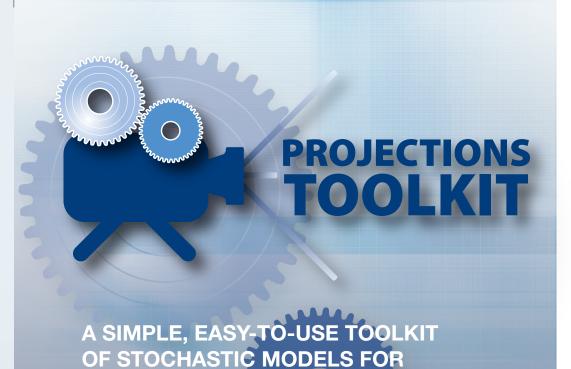

MORTALITY PROJECTIONS.

The Toolkit is designed for actuaries working on long-term liabilities, such as annuities ans pensions. All projections are produced in a common spreadsheet layout ready for direct use in actuarial calculations

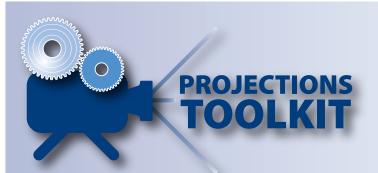

### SERVICE, NOT SOFTWARE

Instead of requiring you to install, manage and maintain the underlying software, the Projections Toolkit is available as a fully supported service operated securely over the Internet. If you have a web browser, you are ready to use the Projections Toolkit.

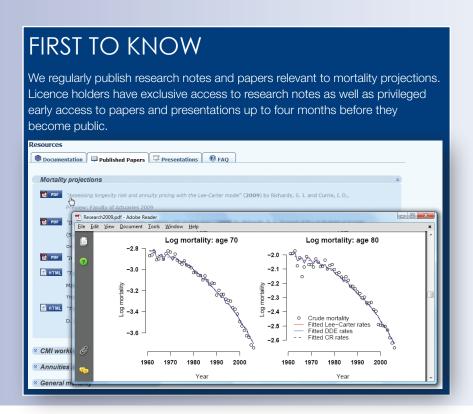

#### MODEL CHOICE The Projections Toolkit has a wide choice of models drawn from peer-reviewed academic literature, from the Lee-Carter model to the P-spline projections. **Q** Generate Projection ? Description Projection Model Lee-Carter: Currie/Richards 2009 Lee-Carter: Currie/Richards 2009 Lee-Carter: Original (time series) ? Interest % Lee-Carter: DDE (time series) Lee-Carter: Gompertz ?Key Age 1 ey Age 4 Lee-Carter: Gompertz (time series) Lee Carter: Smooth alpha and beta (time series) Lee-Carter: Fully smoothed P-spline: 2D age-cohort 1950 🕶 2005 🕶 **X** Cancel

# OVERCOMING BASIS RISK

When it comes to mortality projections, often the only data sets with a long-enough time series are unrelated to the contracts being valued. Applying projections from one data set to another gives rise to basis risk, i.e. the risk that the portfolio of interest has different mortality patterns from the reference data set. So-called piggy-back modelling enables you to "borrow" the power of a reference data set, while explicitly controlling for differences compared to your portfolio data.

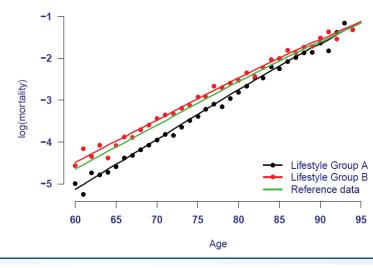

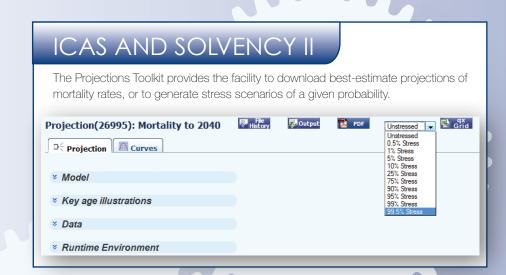

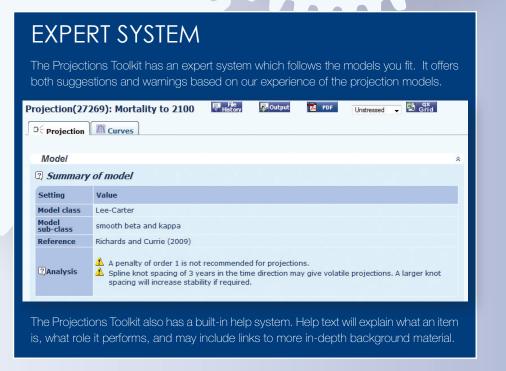